# **StrutsRelease1310**

## Struts 1.3.10 Release

#### Info

1. Struts [Release Guidelines](http://struts.apache.org/releases.html#Releases) 2. [Signing Releases](http://wiki.apache.org/incubator/SigningReleases) 3. Apache [Mirroring Guidelines](http://apache.org/dev/mirrors.html)

### Release Manager

The release manager is **Paul Benedict**

## How to Help

Everyone in the Struts community, users, developers, and committers, is encouraged to test a release, report any issues, and post to dev@ any comments on the overall quality of the release.

**The Struts 1.3.10 distribution will be available here:** <http://people.apache.org/builds/struts/1.3.10>

To help everyone get started with Struts 1.3.10, here are the simplest installation instructions that can possibly work:

- Download the Struts 1.3.10 distribution (when it is available)
- Extract the distribution to a likely location (/opt/struts-1.3.6).
- If possible, try the JARs in a 1.2.x application that already compiles WITHOUT deprecations.
- Deploy and play-test the example applications from the /webapps folder to your web container
	- **If you see any error messages,** please do a quick search of the mail archives and/or post them on the Dev list, and if they appear to be newly introduced issues, a JIRA tickets will need to be created so we can track and resolve the issue as quickly as possible. Vesion 1.3.10 is tagged. The issue can be logged against 1.3.10, but the fix would happen in 1.3.11 or later.
- Change to the /docs directory and click-thru the documentation. If you notice anything awry, follow the "error messages" advice.

To test building Struts 1.3.10

- Install Java 1.5 and set JAVA\_HOME
- Install Maven 2 and set MAVEN\_HOME \*\* <http://wiki.apache.org/struts/StrutsMaintenanceMaven>
- Change to the new folder (e.g., /opt/struts-1.3.10/src)
- **\$** mvn install
- Wait five minutes or more for Maven to download and build everything
- \$ cd assmbly
- \$ mvn assembly: assembly
- The distribution will be deposited in 'assembly/target/assembly/out'.
- If you encounter any problems with the build, follow the "error messages" advice.
- Oh, and THANK YOU for your help.  $\bullet$

#### Issues

[JIRA Release Notes](https://issues.apache.org/struts/secure/IssueNavigator.jspa?reset=true&pid=10121&fixfor=21799)

## TO DO

#### Preparation Checklist

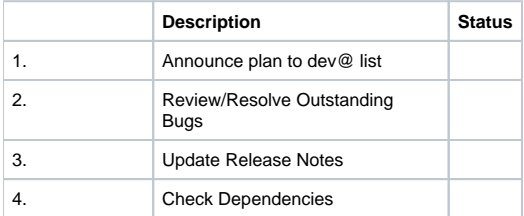

The Commons [Preparation Guide](http://jakarta.apache.org/commons/releases/prepare.html) is a helpful preparation backgrounder, but Commons uses the "beta/release-candidate/final" process.

Likewise, the [HTTPD Release Guidelines](http://httpd.apache.org/dev/release.html) is a helpful "overall process" backgrounder, but HTTPD does not use a test-build stage.

External Dependency versions for this release:

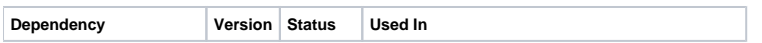

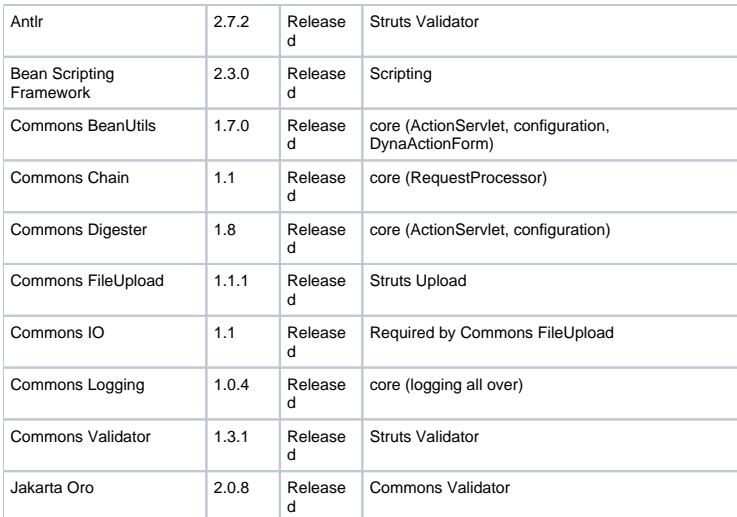

## Testing Checklist

## **Testing Summary**

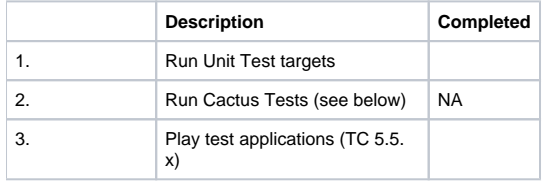

**Note:** Cactus tests are not working and have been moved to the sandbox.

## Test Build Checklist (A)

#### See also Commons [Step-by-Step Guide](http://jakarta.apache.org/commons/releases/release.html)

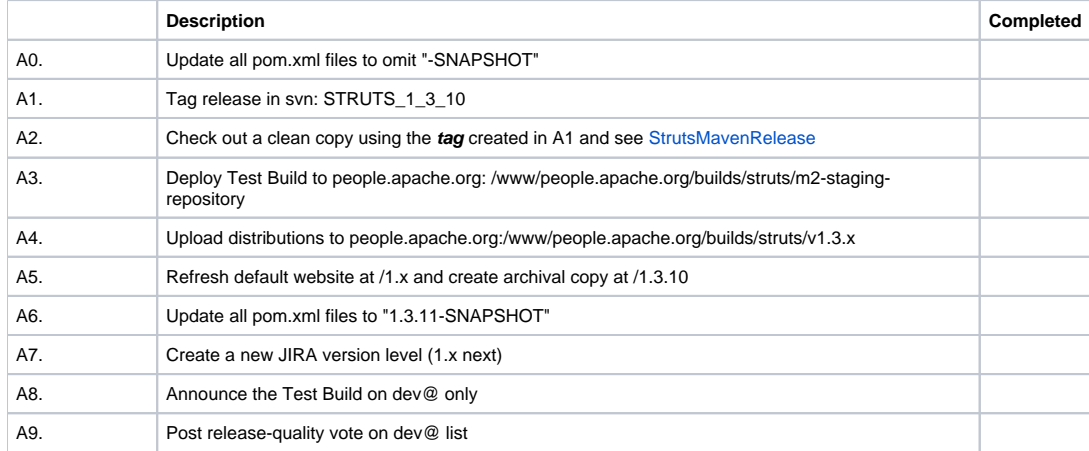

## Vote (A)

3 +1 GA binding (Joe, Paul, Henri)

1 +1 Beta binding (Niall)

Vote (B)

General Availability Checklist (C)

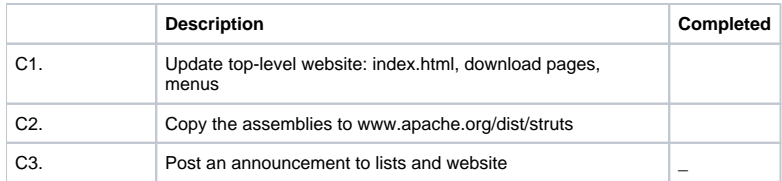

Proposed Release Announcement